# **Accelerate your Results**

**Roel Aaij** May 10th, 2022

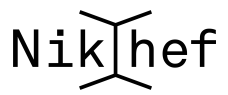

## **<sup>1</sup> Resources**

- Stoomboot
- Interactive nodes
- Nodes with GPUs
- JupyterHub (callysto.nikhef.nl)
- [Stoomboot CT-wiki](https://wiki.nikhef.nl/ct/index.php?title=Stoomboot_cluster)

### Interactive nodes Batch queues

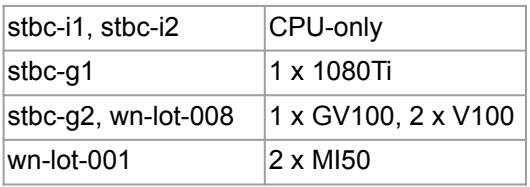

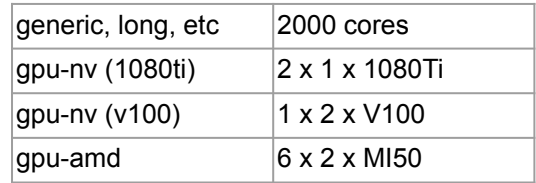

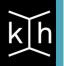

## **<sup>2</sup> Installing Software**

- All of the Nikhef resources run CentOS7
- This is very stable, but quite old
- What kind of environment do you need, i.e. which pieces of software do you need to be available?
- What is the main language of your software?
	- Python
	- $\circ$   $\circ$   $\circ$
	- Something else
	- $\circ$  Mix of the above
- Do you need ROOT?
- Do you need to build some software yourself?
- What are the dependencies?

# **<sup>3</sup> Python**

- If your software can be installed with conda or pip, using conda to create an environment is probably your best bet
- **[Computing Course Documentation: Software](https://www.nikhef.nl/grid/computing-course/software/where-to-get.html)**
- Conda installs its own  $C/C+$  fortran toolchain, and it can be used too
	- If you need to build a few extra things on top, that could be a viable solution
	- autotools and CMake will work (with a bit of extra effort)
	- Let me know if you want to do this so we can work on the documentation

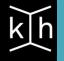

# **<sup>4</sup> Containers**

- If Conda doesn't work for you, containers are next
- Run another Linux distribution inside the host
- [Singularity/Apptainer](https://apptainer.org/)
	- No need for ROOT privileges
	- Also works with GPUs
	- Supports running docker images
- Run container as "writable" to install extra software on the fly
	- Only caveat: cannot change user
- Alternatively, build your own container
	- Need superuser privileges for that, use a laptop or request a virtual machine
	- rsync your image to /data
- **[Computing Course Documentation: Containers](https://www.nikhef.nl/grid/computing-course/software/containers.html)**

# **<sup>5</sup> Examples**

- ML-course (A. Grelli, M. Lopez)
- Use the AMD GPUs during the course (more nodes available)
- Created a container with both PyTorch and Tensorflow for AMD
	- GW-early warning
	- GW glitch detection
	- GW supernova detection
	- Normalizing flows
- Using a framework works (nearly) out-of-the-box
- PyTorch, Tensorflow
- RooFit SIMD & GPU: pdf.fitTo(data, RooFit::BatchMode("GPU"));
- zFit, GooFit, etc.
- If you really want to DIY (CUDA/HIP) measure first and talk to us